## Database Systems CSE 414

Section 6: Midterm Review

CSE 414 ‐ Autumn 2017

## Consider a schema for a picture tagging website:

```
Member(mid, name, age) 
Picture(pid, year)
Tagged(mid, pid)
```

```
Member(mid, name, age) 
Picture(pid, year) 
Tagged(mid, pid)
```
Return the names of all members that were tagged in both 2011 and 2014 sorted in alphabetic order

```
Member(mid, name, age) 
Picture(pid, year) 
Tagged(mid, pid)
```
Return the names of all members that were tagged in both 2011 and 2014 sorted in alphabetic order.

Find a partner and try it out!

```
Member(mid, name, age) 
Picture(pid, year) 
Tagged(mid, pid)
```
Return the names of all members that were tagged in both 2011 and 2014 sorted in alphabetic order

```
select M.namefrom Member M, Tagged T, Picture P1, Picture P2 
where M mid = T mid
and P1.pid = T.pid and P2.pid = T.pidand P1.year = 2011 and P2.year = 2014order by M.name;
```

```
Member(mid, name, age) 
Picture(pid, year) 
Tagged(mid, pid)
```

```
select M.namefrom Member M, Tagged T, Picture P1, Picture P2 
where M.mid = T.midand P1.pid = T.pid and P2.pid = T.pidand P1.year = 2011 and P2.year = 2014order by M.name;
```

```
Member(mid, name, age) 
Picture(pid, year) 
Tagged(mid, pid)
```

```
select M.namefrom Member M, Tagged T, Picture P1, Picture P2 
where M.mid = T.midand P1.pid = T.pid and P2.pid = T.pidand P1.year = 2011 and P2.year = 2014order by M.name;
```

```
T.pid = P1.pid and T.pid = P2.pid => 
P1.pid = P2.pid
```

```
Member(mid, name, age) 
Picture(pid, year) 
Tagged(mid, pid)
```

```
select M.namefrom Member M, Tagged T, Picture P1, Picture P2 
where M.mid = T.midand P1.pid = T.pid and P2.pid = T.pidand P1.year = 2011 and P2.year = 2014order by M.name;
```

```
T.pid = P1.pid and T.pid = P2.pid \RightarrowP1.pid = P2.pid \Rightarrow P1.year = P2.year
```
Since pid is the primary key of Picture

```
Member(mid, name, age) 
Picture(pid, year) 
Tagged(mid, pid)
```
Return the names of all members that were tagged in both 2011 and 2014 sorted in alphabetic order

```
select x.namefrom Member x, Tagged y1, Tagged y2, 
Picture z1, Picture z2 
where x.mid = y1.mid and y1.pid = z1.pid and z1.year = 2011
and x.mid = y2.mid and y2.pid = z2.pid and z2.year = 2014
order by x.name
```
Member(mid, name, age) Picture(pid, year) Tagged(mid, pid)

CSE 414 - Autumn 2017 10

Member(mid, name, age) Picture(pid, year) Tagged(mid, pid)

Find a partner and try it yourself!

```
Member(mid, name, age) 
Picture(pid, year) 
Tagged(mid, pid)
```

```
Q1 = select distinct x.name
    from Member x, Tagged y 
    where x.mid = y.midand not exists (select * 
          from Picture z 
         where y.pid = z.pidand z.year = 2015;
```

```
Member(mid, name, age) 
Picture(pid, year) 
Tagged(mid, pid)
```

```
Q1 = select distinct x.name
    from Member x, Tagged y 
    where x.mid = y.midand not exists (select * 
          from Picture z 
         where y.pid = z.pidand z.year = 2015;
```

```
Member(mid, name, age) 
Picture(pid, year) 
Tagged(mid, pid)
```

```
Q2 = select distinct x.name
    from Member x where not exists 
         (select * 
          from Tagged y, Picture z 
          where x.mid = y.midand y.pid = z.pid and z.year = 2015);
```

```
Member(mid, name, age) 
Picture(pid, year) 
Tagged(mid, pid)
```

```
Q3 = select distinct x.name
     from Member x where not exists (select * 
          from Tagged y 
          where x.mid = y.midand not exists
             (select * 
              from Picture z where y.pid = z.pidand z.year = 2015);
```
CSE 414 - Autumn 2017 15

```
Member(mid, name, age) 
Picture(pid, year) 
Tagged(mid, pid)
```

```
Q3 = select distinct x.name
     from Member x where not exists (select * 
          from Tagged y 
          where x.mid = y.midand exists (select * 
              from Picture z where y.pid = z.pidand z.year = 2015);
```
CSE 414 − Autumn 2017 16

```
Member(mid, name, age) 
Picture(pid, year) 
Tagged(mid, pid)
```

```
Q4 = select distinct x.name
     from Member x, Tagged y, Picture z 
     where x.mid = y.mid and y.pid = z.pidand z.year = 2015group by x.name
     having count(z.pdf) = 0;
```

```
Member(mid, name, age) 
Picture(pid, year) 
Tagged(mid, pid)
```

```
Q4 = select distinct x.name
     from Member x, Tagged y, Picture z 
     where x.mid = y.mid and y.pid = z.pidand z.year = 2015group by x.name
     having count(z.pdf) = 0;
```

```
Member(mid, name, age) 
Picture(pid, year) 
Tagged(mid, pid)
```

```
Q4 = select distinct x.name
     from Member x left outer join Tagged y on x.mid = y.mid
     left outer join Picture z on y.pid = z.pid
     and z.year = 2015group by x.name
     having count(z.pdf) = 0;
```

```
Member(mid, name, age) 
Picture(pid, year) 
Tagged(mid, pid)
```
Write a Relational Algebra Expression (draw a tree) for the following query:

```
select w.year, max(w.c) as m 
from (select x.name, z.year, count(*) as c 
     from Member x, Tagged y, Picture z 
     where x.mid = y.mid and y.pid = z.pid and
     age < 20 group by x.name, z.year) w 
group by w.year
having sum(w.c) > 100;
```
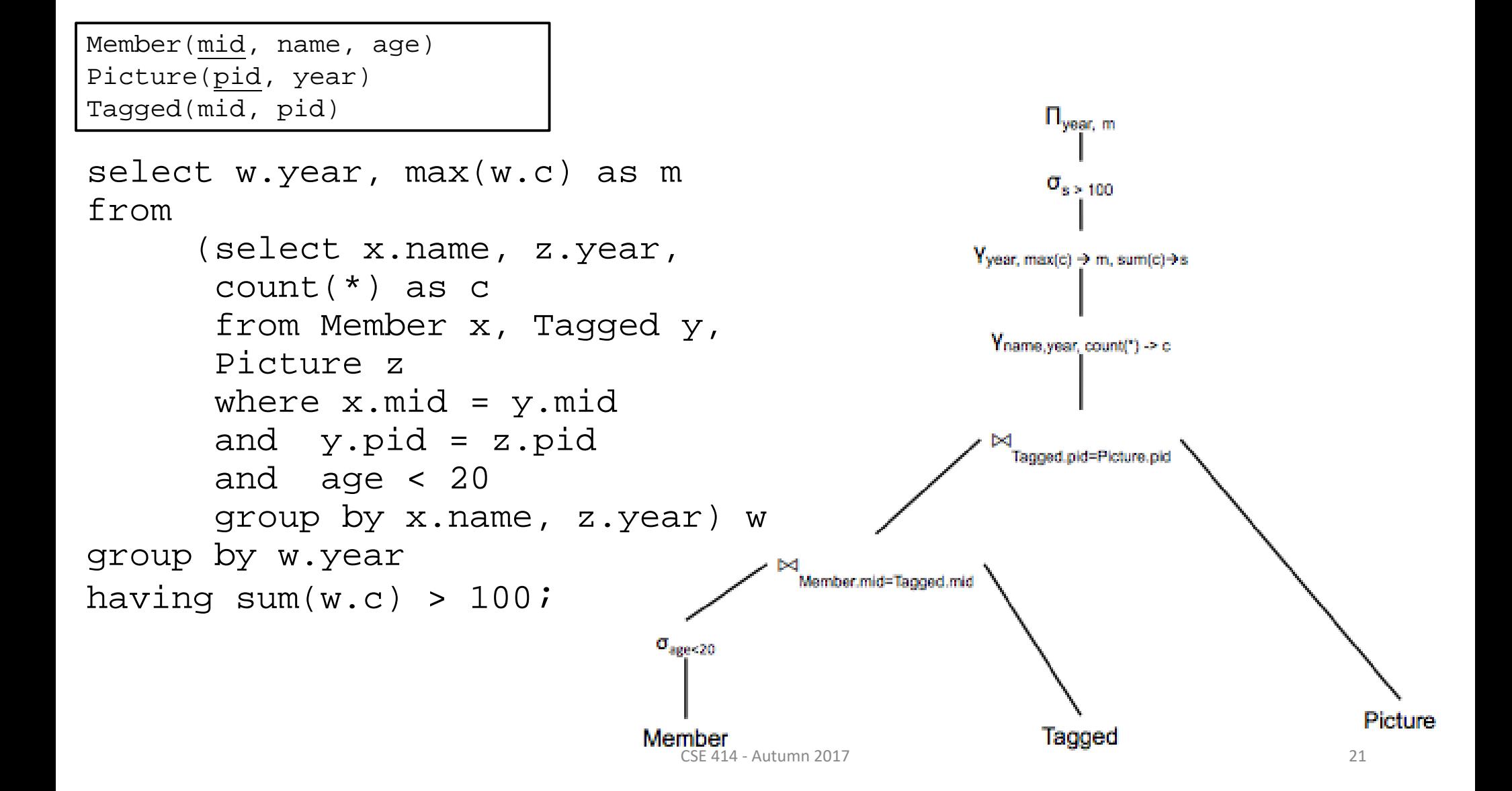

Member(mid, name, age) Picture(pid, year) Tagged(mid, pid)

Write a query in datalog with negation that returns the mids and names of all members that were tagged only in pictures where Alice was also tagged.

Try it out!

```
Member(mid, name, age) 
Picture(pid, year) 
Tagged(mid, pid)
```
Write a query in datalog with negation that returns the mids and names of all members that were tagged only in pictures were Alice was also tagged.

Try it out!

```
Hint:
```

```
aliceTagged(pid) :-
nonAnswer(mid) :-
answer(mid,name) :-
```

```
Member(mid, name, age) 
Picture(pid, year) 
Tagged(mid, pid)
```
Write a query in datalog with negation that returns the mids and names of all members that were tagged only in pictures were Alice was also tagged.

 $aliceTagged(pid) :- Member(mid, 'Alice', -)$ ,Tagged(mid, pid) nonAnswer(mid) :- Tagged(mid, pid), not aliceTagged(pid) answer(mid, name) :- Member(mid, name,-), not nonAnswer(mid)